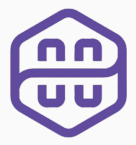

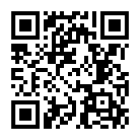

# $f$ fon $K$  for the Polygon zkEVM

Héctor Masip Ardevol

#### Joint work with Polygon zkEVM

Information Security Group (ISG), April 4th 2023 - Lisbon and Muslim 10 and Muslim 10 and Muslim 10 and Muslim 1 Universitat Politècnica de Catalunya (UPC)

# Table of Contents

Why  $f f$  in the zkEVM?

The PCS of  $f$  (lonX: c-shplonR

Implementation Details and fflonK*<sup>−</sup>*

#### Which is the Finality of a zkEVM?

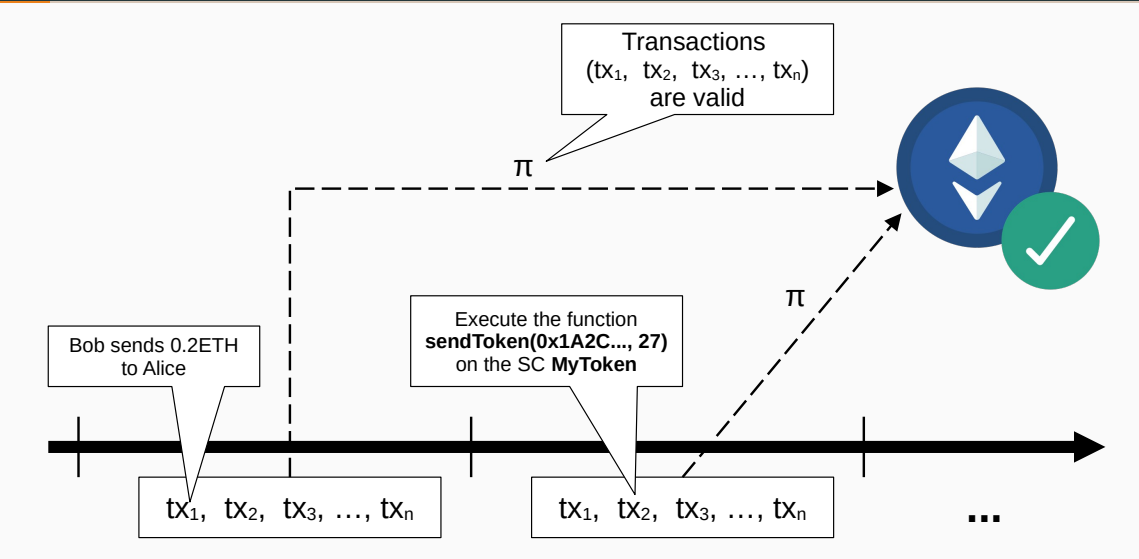

### Statistics of the Polygon zkEVM Circuit

Some interesting numbers for the circuit *C* attesting the validity of a batch (*≈* 500 standard) of transactions:

#### a) Polynomials:

- 1. Total number of polynomials: 1276.
- 2. Number of witness polynomials: 1058.
- 3. Number of preprocessed polynomials: 218.
- 4. Degree's bound of polynomials:  $n = 2^{23}$ .

#### b) Constraints:

- 
- 
- 
- 8. Number of multiset equality constraints: 18.

Working over the prime field  $\mathbb{F}_\rho$  with  $\rho=2^{64}-2^{32}+1$ , this means that:

### Statistics of the Polygon zkEVM Circuit

Some interesting numbers for the circuit *C* attesting the validity of a batch (*≈* 500 standard) of transactions:

#### a) Polynomials:

- 1. Total number of polynomials: 1276.
- 2. Number of witness polynomials: 1058.
- 3. Number of preprocessed polynomials: 218.
- 4. Degree's bound of polynomials:  $n = 2^{23}$ .

#### b) Constraints:

- 5. Number of AIR constraints: 631 (with degree's bound of 3*n*).
- 6. Number of inclusion constraints: 28.
- 7. Number of connection constraints: 2.
- 8. Number of multiset equality constraints: 18.

Working over the prime field  $\mathbb{F}_\rho$  with  $\rho=2^{64}-2^{32}+1$ , this means that:

### Statistics of the Polygon zkEVM Circuit

Some interesting numbers for the circuit *C* attesting the validity of a batch (*≈* 500 standard) of transactions:

#### a) Polynomials:

- 1. Total number of polynomials: 1276.
- 2. Number of witness polynomials: 1058.
- 3. Number of preprocessed polynomials: 218.
- 4. Degree's bound of polynomials:  $n = 2^{23}$ .

#### b) Constraints:

- 5. Number of AIR constraints: 631 (with degree's bound of 3*n*).
- 6. Number of inclusion constraints: 28.
- 7. Number of connection constraints: 2.
- 8. Number of multiset equality constraints: 18.

Working over the prime field  $\mathbb{F}_p$  with  $p=2^{64}-2^{32}+1$ , this means that:

The (non-encoded) execution trace is around 86GB.

### SNARKs for the Polygon zkEVM

- To generate a SNARK for this gigantic circuit *C* we need a very fast prover.
- Since the proof will be verified on-chain, we have also required a small proof size and a fast verifier.
- Solution: Compose a SNARK *I* that features a fast prover with another SNARK *O* that boasts a small proof size and a fast verifier.
- $\cdot$  We chose eSTARK<sup>1</sup> (very fast prover, but long proof size) for  ${\cal I}$  and  $\ell \ell$ lonX (slow prover, but constant proof size and verification time) for *O*.

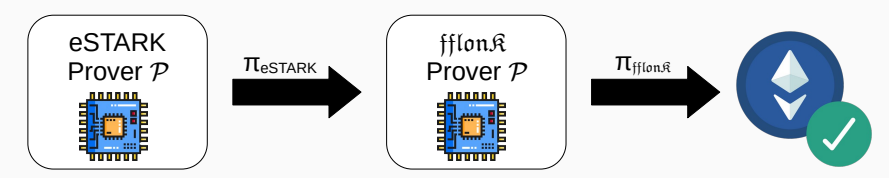

<sup>1</sup>This proving system is precisely the STARK proving system with support for arguments.

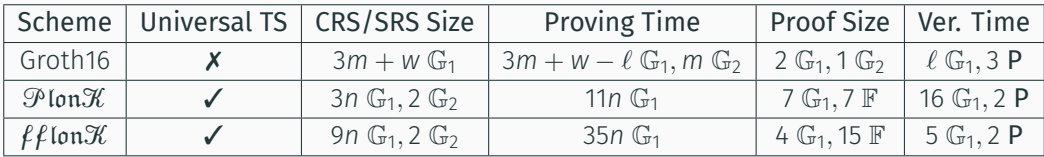

- *m* denotes the number of multiplication gates.
- *w* denotes the number of wires.
- *n* denotes the number of gates.
- $\cdot \ell$  denotes the number of public inputs ( $\ell = 1$  in our case).
- $\cdot$   $\mathbb{G}_{i}$  denotes scalar multiplications in  $\mathbb{G}_{i}$ .
- P denotes pairings.

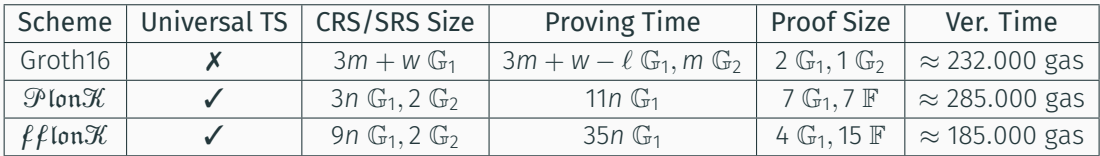

- *m* denotes the number of multiplication gates.
- *w* denotes the number of wires.
- *n* denotes the number of gates.
- $\cdot \ell$  denotes the number of public inputs ( $\ell = 1$  in our case).
- $\cdot$   $\mathbb{G}_{i}$  denotes scalar multiplications in  $\mathbb{G}_{i}$ .
- P denotes pairings.

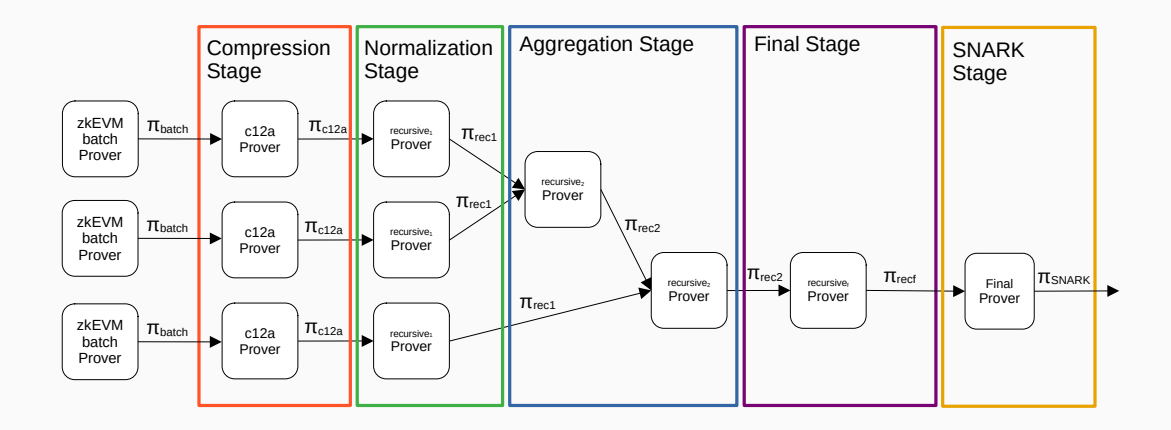

# Table of Contents

Why  $f$  *f* lon $K$  in the zkEVM?

The PCS of  $f\ell$  Ion $\mathcal K$ : c-shplon $\mathcal R$ 

Implementation Details and fflonK*<sup>−</sup>*

### What is a Polynomial Commitment Scheme (PCS)? i

Given the polynomial family  $\mathcal{F} = \mathbb{F}_{< d}[X]$  of polynomials of degree lower than *d* with coefficients over a finite field F, a PCS works as follows:

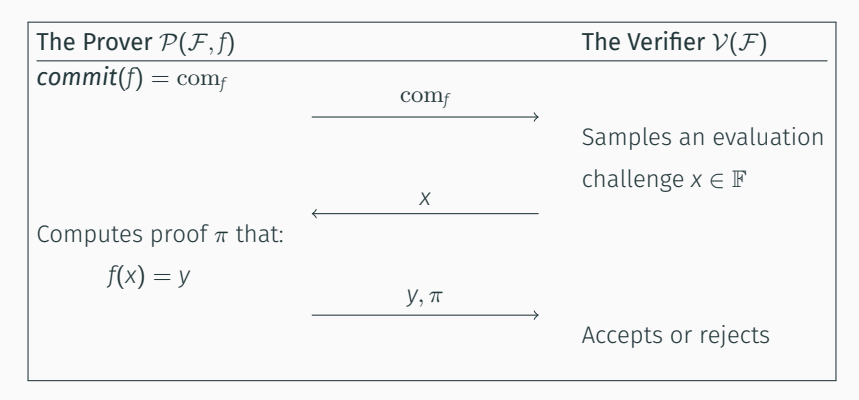

### What is a Polynomial Commitment Scheme (PCS)? ii

#### Definition 1

A Polynomial Commitment Scheme (PCS) is a tuple (*setup, commit, open*) such that:

- $\cdot$  setup(1<sup> $\lambda$ </sup>)  $=$  gp. Outputs the public **group parameters** gp.
- $\cdot$  *commit*(gp, $f$ , $r$ ) =  $\mathrm{comp.}$  Outputs a commitment to  $f \in \mathcal{F}$  with $^2$   $r \in \mathbb{F}.$
- *open*(gp,  $f$ ,  $x$ ,  $y$ ) is a (public coin) protocol between  $P$  and  $V$  such that:
	- 1.  $P(\text{gp}, f, x, y) = \pi$ .
	- 2.  $V(\text{gp}, \text{com}_f, \text{X}, \text{y}, \pi) = \text{accept/reject.}$

In *open* is turned non-interactive, then a PCS is a (zk-)SNARK for the statement:

"I know an *f ∈ F* such that *f*(*x*) = *y* and *commit*(gp*, f,r*) = com*<sup>f</sup>* ."

<sup>2</sup> The commitment scheme is statistically binding and computationally hiding, but *r* can be used to make it computationally binding and statistically hiding.

### Example of PCS: KZG

**setup(**1<sup>λ</sup>): The setup algorithm works by sampling a random  $\mathsf{s} \in \mathbb{F}$ , computing  $gp = ( [1]_1, [s]_1, \ldots, [s^{d-1}]_1, [1]_2, [s]_2 )$  and **deleting** *s*.

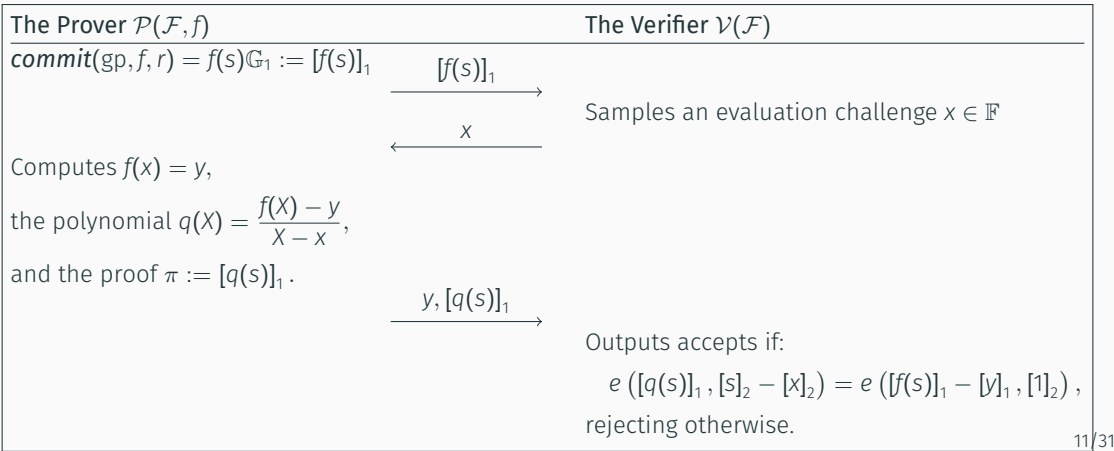

### Properties of KZG

- The algorithm **setup**(1<sup> $\lambda$ </sup>) requires to be trusted on deleting s.
- *P* runs in *O*(*d*) since it computes:
	- a) The MSM  $f(s) \mathbb{G}_1 = f_0 \cdot [1]_1 + f_1 \cdot [s]_1 + \cdots + f_{d-1} \cdot [s^{d-1}]_1$ .
	- b) The division  $q(X) = (f(X) y)/(X x)$ .
	- c) The MSM  $q(s) \mathbb{G}_1 = q_0 \cdot [1]_1 + q_1 \cdot [s]_1 + \cdots + q_{d-2} \cdot [s^{d-2}]_1$ .
- The proof  $\pi$  consists of a single  $\mathbb{G}_1$ -element.
- *V* runs in *O*(1) time since it computes 2 pairings.
- It can be made zero-knowledge by masking *f* with *r* [ZGK<sup>+</sup>18].
- Direct generalizations: batch openings, multiple polynomials and both.

#### Batch Openings: Open *f* at *x*<sup>1</sup> *, . . . , xm*.

- Compute the polynomial  $r \in \mathbb{F}_{\leq m}[X]$  s.t.  $r(x_i) = f(x_i)$ .
- $\cdot$  Compute the quotient  $q(X) = (f(X) r(X))/\prod_{j=1}^{m}(X x_j).$
- Verifying *q* is a polynomial implies *f*(*xj*) = *y<sup>j</sup>* , for *j ∈* [*m*].

#### Multiple Polynomials: Open *f*<sup>1</sup> *, . . . , f<sup>n</sup>* at *x*.

- 
- 
- 

#### Batch Openings: Open *f* at *x*<sup>1</sup> *, . . . , xm*.

- Compute the polynomial  $r \in \mathbb{F}_{\leq m}[X]$  s.t.  $r(x_i) = f(x_i)$ .
- $\cdot$  Compute the quotient  $q(X) = (f(X) r(X))/\prod_{j=1}^{m}(X x_j).$
- Verifying *q* is a polynomial implies *f*(*xj*) = *y<sup>j</sup>* , for *j ∈* [*m*].

#### Multiple Polynomials: Open *f*<sup>1</sup> *, . . . , f<sup>n</sup>* at *x*.

- Compute the quotient  $q_i(X) = (f_i(X) y_i)/(X x)$  for each  $i \in [n]$ .
- Mix all the resulting quotients with a random linear combination *q*.
- Verifying *q* is a polynomial implies each *q<sup>i</sup>* is a polynomial, for *i ∈* [*n*].

### Generalization: Batch Openings and Multiple Polynomials ( $\mathcal P$ lon $\mathcal K$  Version) (\*)

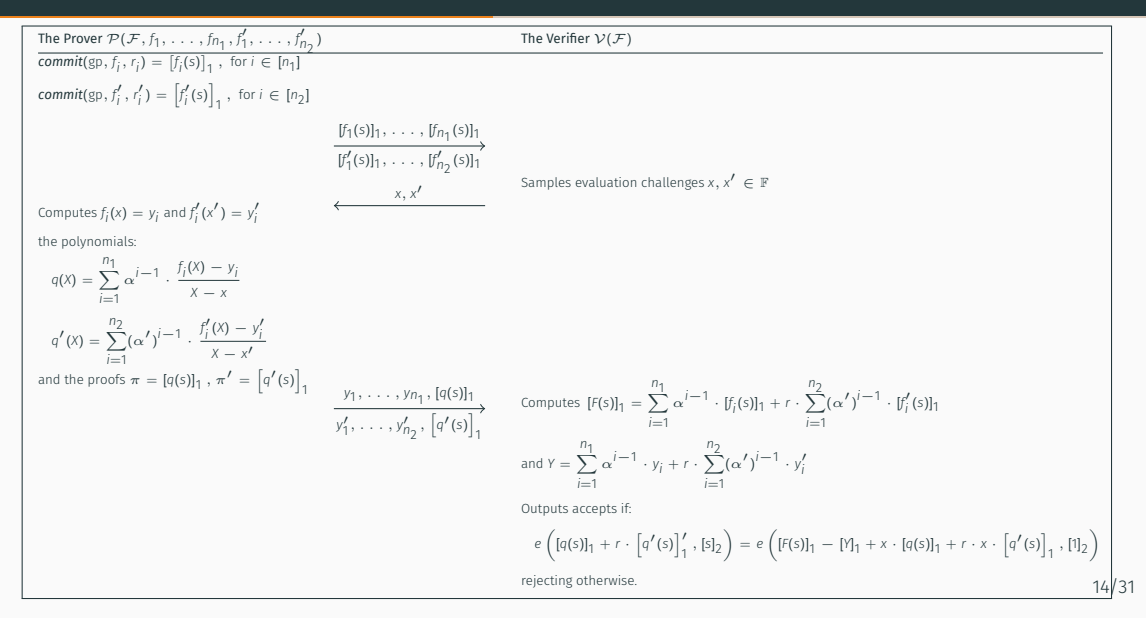

#### Theorem 2 (Worst case KZG Complexity)

Let  $f_1, \ldots, f_{n_1}, f'_1, \ldots, f'_{n_2} \in \mathcal{F}$  be of degree d  $-$  1 such that any of them have zero *coefficients. The* (*n*<sup>1</sup> *, n*2)*-pols and* (1*,* 1)*-openings version of the KZG polynomial commitment scheme has the following measures:*

- 1. **Proving Time**:  $(n_1 + n_2 + 2)d 2$  escalar multiplications over  $\mathbb{G}_1$ .
- 2. **Proof Size**:  $(n_1 + n_2 + 2)$  G<sub>1</sub>-elements and  $(n_1 + n_2 + 2)$  F-elements.
- 3. *Verification Time*:  $(n_1 + n_2 + 2)$  *escalar multiplications over*  $\mathbb{G}_1$  *and* 2 *pairings.*
- Problem: The verification complexity is dominated by the scalar multiplications performed over the  $\mathbb{G}_1$ -elements in the proof.
- $\cdot$  Solution: Reduce  $\mathbb{G}_1$ -elements in the proof.

#### Some Previous Results i

- **Claim 1**: In general,  $f(x_i) = y_i$  for  $i \in [n]$  if and only if  $q(X) = (f(X) r(X))/Z_S(X)$  is a polynomial of degree deg(*f*) *− |S|*.
- **Claim 2**: Even more general,  $f(x_i) = y_i$  and  $f'(x'_i) = y'_i$  for  $i \in [n]$  if and only if  $q(X) = (f(X) - r(X))/Z_S(X) + \alpha \cdot (f'(X) - r'(X))/Z_{S'}(X)$  is a polynomial of degree  $d = \max\{\mathsf{deg}(f) - |S|, \mathsf{deg}(f') - |S'|\}$ , where  $\alpha \in \mathbb{F}$  is a uniformly sampled value.

#### Lemma 3 (shplonR [BDFG20])

 $f(x_i) = y_i$  and  $f'(x'_i) = y'_i$  for  $i \in [n]$  if and only if the following polynomial is of degree d:

$$
L(X) = \frac{Z_{S'}(y)(f(X) - r(y)) + \alpha \cdot Z_{S}(y)(f'(X) - r'(y)) - Z_{SS'}(y) \cdot q(X)}{X - y}
$$

*Put simply: Validating the |S|* + *|S ′ | openings of q is equivalent to validating the opening at* 0 *of L (i.e., the verifier complexity does not grow with the number of openings).*

### Some Previous Results ii

 $\cdot$  The **combine** C:  $\mathbb{F}_{< d}[X]^t \to \mathbb{F}_{< dt}[X]$  function is defined as follows:

$$
C(f_1,\ldots,f_t):=\sum_{i=1}^t f_i(X^t)\cdot X^{i-1}.
$$

### Lemma 4 (c-shplonR [GW21])

*Opening f*<sup>1</sup> *, . . . , f<sup>t</sup> ∈* F[*X*] *at x ∈* F *is the equivalent to opening C at the t-roots of x, that is, the t solutions of:*

$$
z^t = x \pmod{p}.\tag{1}
$$

*In fact, if z*  $\in$   $\mathbb F$  *is a solution of (1), then so are z*  $\cdot \omega_t^i$ *, for*  $i \in [t]$ *.* 

### A Verifier-Friendly PCS: c-shplon $\Re$  i

The Prover  $\mathcal{P}(\mathcal{F}, f_1, \ldots, f_{n_1}, f'_1, \ldots, f'_{n_2})$ The Verifier  $V(F)$ Compute the polynomial combinations:  $C(X) =$ <del>n</del> *i*=1 *fi*(*X <sup>n</sup>*<sup>1</sup> ) *· <sup>X</sup> i−*1  $C'(X) =$ *n*∑<sup>2</sup> *i*=1  $f'_{i}(X^{n_2}) \cdot X^{i-1}$ and their commitment  $[C(s)]_1$  ,  $[C'(s)]_1$  $[C(s)]_1$ ,  $[C'(s)]_1$ Samples evaluation challenges  $x, x' \in \mathbb{F}$ *x, x ′* Computes  $f_i(x) = y_i$  and  $f'_i(x') = y'_i$  $y_1, \ldots, y_{n_1}, y'_1, \ldots, y'_{n_2}$ 

#### A Verifier-Friendly PCS: c-shplon $\Re$  ii

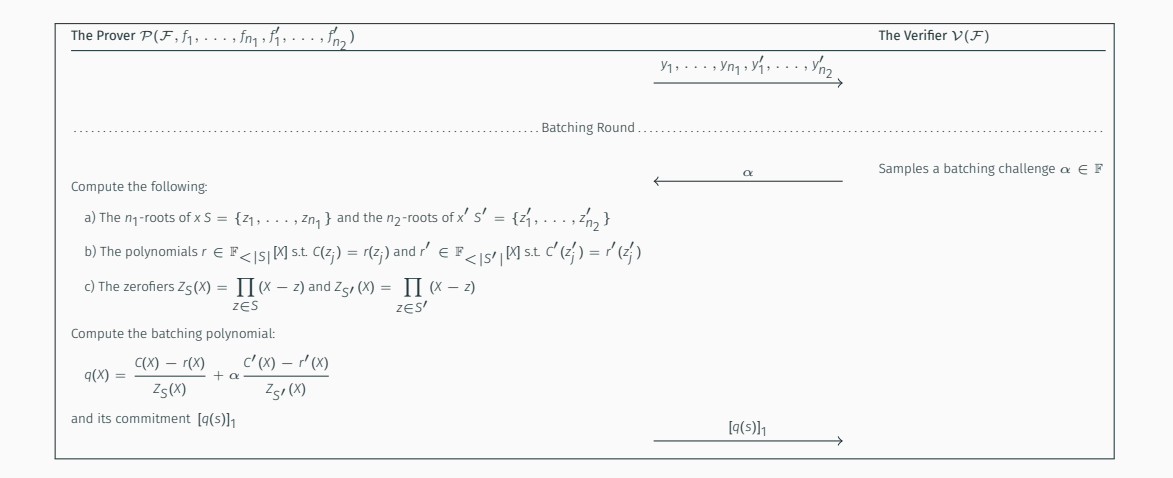

### A Verifier-Friendly PCS: c-shplon $\mathfrak K$  iii

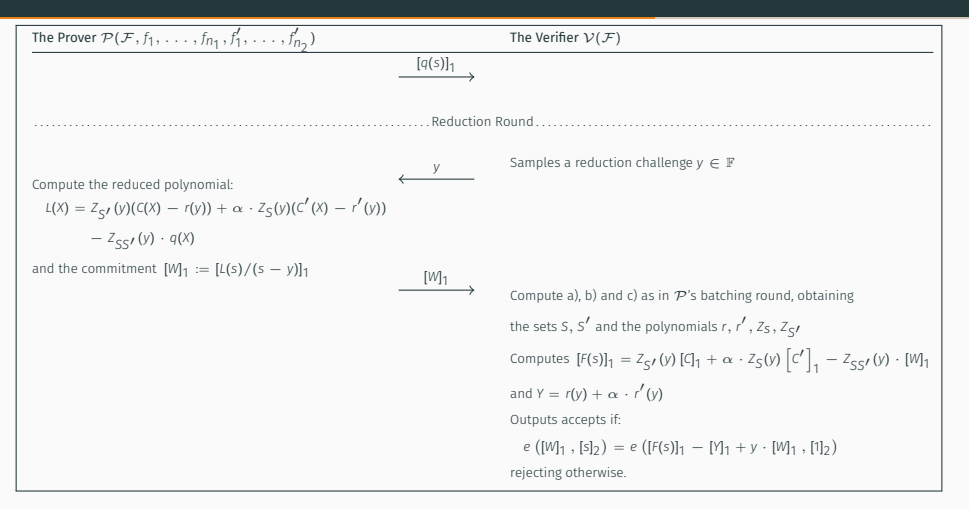

• Let  $c_i = (n_i \cdot d + n_i - 1)$  .Assume w.l.o.g. that  $n_1 > n_2$  and that  $c_1 - |S| > c_2 - |S'|$ .

#### Theorem 5 (Worst case  $c$ -shplon $R$  Complexity)

Let  $f_1, \ldots, f_{n_1}, f'_1, \ldots, f'_{n_2} \in \mathcal{F}$  be of degree d  $-$  1 such that any of them have zero *coefficients. The* (*n*<sup>1</sup> *, n*2)*-pols and* (1*,* 1)*-openings version of the* c*-*shplonK *polynomial commitment scheme has the following measures:*

- 1. **Proving Time**: 3 $c_1 + c_2 2|S|$  escalar multiplications over  $\mathbb{G}_1$ .
- 2. **Proof Size**: 4  $\mathbb{G}_1$ -elements and  $(n_1 + n_2 + 4)$  **F**-elements.
- 3. **Verification Time**: 4 *escalar multiplications over*  $\mathbb{G}_1$  *and* 2 *pairings.*

# Table of Contents

Why  $f$  *f* lon $K$  in the zkEVM?

The PCS of  $f$  (lonX: c-shplonR

Implementation Details and fflonK*<sup>−</sup>*

### A Useful Observation

 $\cdot$  The  $\mathsf{combine} \; \mathsf{C} \colon \mathbb{F}_{< d}[\mathsf{X}]^t \to \mathbb{F}_{< dt}[\mathsf{X}]$  function is defined as follows:

$$
C(f_1, ..., f_t) := \sum_{i=1}^t f_i(X^t) \cdot X^{i-1}.
$$

• Let *f, g, h ∈* F*<sup>&</sup>lt;*4[*X*]. To obtain *commit*(gp*, C*) observe that computing *f*(*X t* ) *· X i* is a "multiply-index-by-*t*" (except for zero) followed by "shift-index-by-*i*":

$$
f(X^3) = [f_0, 0, 0, f_1, 0, 0, f_2, 0, 0, f_4, 0, 0] g(X^3) \cdot X = [0, g_0, 0, 0, g_1, 0, 0, g_2, 0, 0, g_4, 0] h(X^3) \cdot X^2 = [0, 0, h_0, 0, 0, h_1, 0, 0, h_2, 0, 0, h_4]
$$

- 
- 
- 

### A Useful Observation

 $\cdot$  The  $\mathsf{combine} \; \mathsf{C} \colon \mathbb{F}_{< d}[\mathsf{X}]^t \to \mathbb{F}_{< dt}[\mathsf{X}]$  function is defined as follows:

$$
C(f_1, ..., f_t) := \sum_{i=1}^t f_i(X^t) \cdot X^{i-1}.
$$

• Let *f, g, h ∈* F*<sup>&</sup>lt;*4[*X*]. To obtain *commit*(gp*, C*) observe that computing *f*(*X t* ) *· X i* is a "multiply-index-by-*t*" (except for zero) followed by "shift-index-by-*i*":

$$
f(X^3) = [f_0, 0, 0, f_1, 0, 0, f_2, 0, 0, f_4, 0, 0 ]
$$
  
\n
$$
g(X^3) \cdot X = [0, g_0, 0, 0, g_1, 0, 0, g_2, 0, 0, g_4, 0 ]
$$
  
\n
$$
h(X^3) \cdot X^2 = [0, 0, h_0, 0, 0, h_1, 0, 0, h_2, 0, 0, h_4 ]
$$

- 
- 
- 

#### A Useful Observation

 $\cdot$  The  $\mathsf{combine} \; \mathsf{C} \colon \mathbb{F}_{< d}[\mathsf{X}]^t \to \mathbb{F}_{< dt}[\mathsf{X}]$  function is defined as follows:

$$
C(f_1, ..., f_t) := \sum_{i=1}^t f_i(X^t) \cdot X^{i-1}.
$$

• Let *f, g, h ∈* F*<sup>&</sup>lt;*4[*X*]. To obtain *commit*(gp*, C*) observe that computing *f*(*X t* ) *· X i* is a "multiply-index-by-*t*" (except for zero) followed by "shift-index-by-*i*":

$$
f(X^3) = [f_0, 0, 0, f_1, 0, 0, f_2, 0, 0, f_4, 0, 0 ]
$$
  
\n
$$
g(X^3) \cdot X = [0, g_0, 0, 0, g_1, 0, 0, g_2, 0, 0, g_4, 0 ]
$$
  
\n
$$
h(X^3) \cdot X^2 = [0, 0, h_0, 0, 0, h_1, 0, 0, h_2, 0, 0, h_4 ]
$$

and moreover:

- a)  ${\sf commit}(C) = {\sf commit}(f(X^3)) + {\sf commit}(g(X^3)X) + {\sf commit}(h(X^3)X^2)$  takes 15 scalar multiplications and 2 additions.
- b) *commit*( $C$ ) = *commit*( $f(X^3) + g(X^3)X + h(X^3)X^2$ ) takes 15 scalar multiplications.
- c) *commit*(*C*) takes exactly *dt*  $\mathbb{G}_1$  scalar multiplications.

### Verifier Field Inversions

- $\cdot$  Say that the verifier needs to perform the inversion of  $x_1, \ldots, x_n \in \mathbb{F}$ .
- Using Montgomery batch inversion we can convert the *n* inversions to 1 (16*.*000 gas) inversion and 3 *·* (*n −* 1) multiplications.
- Problem: The verifier still needs to perform 1 inversion.
- Solution: Let the prover do it for you!

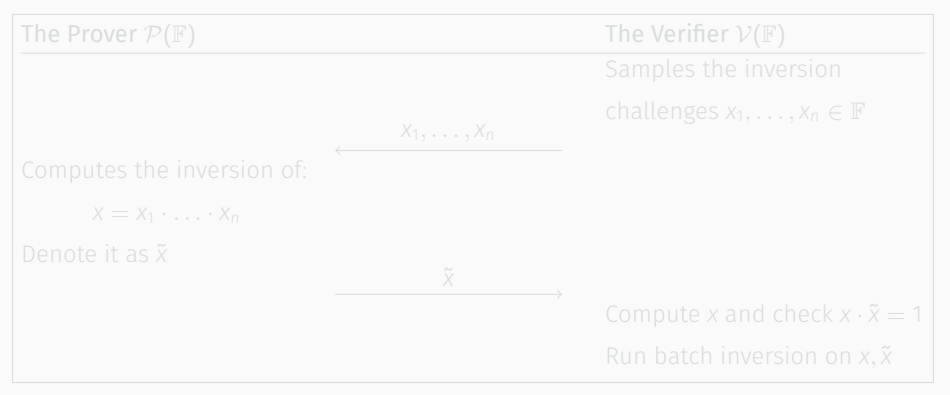

### Verifier Field Inversions

- $\cdot$  Say that the verifier needs to perform the inversion of  $x_1, \ldots, x_n \in \mathbb{F}$ .
- Using Montgomery batch inversion we can convert the *n* inversions to 1 (16*.*000 gas) inversion and 3 *·* (*n −* 1) multiplications.
- Problem: The verifier still needs to perform 1 inversion.
- Solution: Let the prover do it for you!

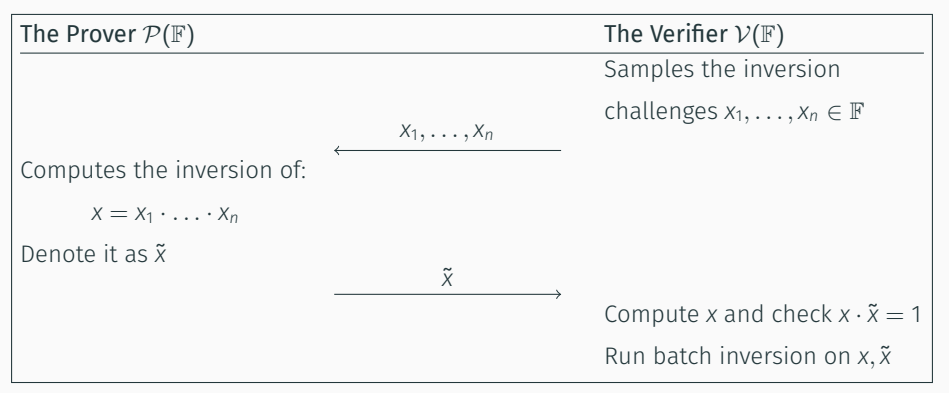

• Let *T* = *S*<sup>0</sup> *∪ S*<sup>1</sup> *∪ S*<sup>2</sup> where:

$$
S_0 = h_0 \langle \omega_0 \rangle, \quad S_1 = h_1 \langle \omega_1 \rangle, \quad S_2 = h_2 \langle \omega_2 \rangle \cup h_3 \langle \omega_2 \rangle
$$

where  $h_0^{|S_0|} = h_1^{|S_1|} = h_2^{|S_2|/2} = \mathfrak{z}$ ,  $h_3^{|S_2|/2} = \mathfrak{z}\omega$  and  $\omega_0, \omega_1, \omega_2, \omega$  are primitive roots of unity.

• In Round 4, we should divide a polynomial *f ∈* F[*X*] of degree *≥ |T|* by the zerofier over *T*:

$$
Z_T(X) := \prod_{z \in T} (X - z)
$$

• Naive polynomial long division would take (unparallelizable) *O*(*|T|* 2 ) time. Let's do it better!

### Zerofier Division ii

We start by noticing that:

$$
Z_T(X) = Z_{S_0}(X) \cdot Z_{S_1}(X) \cdot Z_{S_2}(X) = (X^{|S_0|} - \mathfrak{z}) \cdot (X^{|S_1|} - \mathfrak{z}) \cdot (X^{|S_2|} - \mathfrak{z}(1 + \omega)X^{|S_2|/2} + \mathfrak{z}^2 \omega).
$$

Then, we (sequentially) proceed as follows:

- 1. Divide f by  $Z_{S_0}$  to obtain the polynomial  $q_0$  such that  $q_0(X) \cdot Z_{S_0}(X) = f(X)$ .
- 2. Divide  $q_0$  by  $Z_{S_1}$  to obtain the polynomial  $q_1$  such that  $q_1(X) \cdot Z_{S_1}(X) = q_0(X)$ .
- 3. Split  $Z_{S_2}(X) = (X^{|S_2|} \mathfrak{z}(1+\omega)X^{|S_2|/2} + \mathfrak{z}^2\omega)$  as the multiplication of the two inner zerofiers (*X <sup>|</sup>S*2*|/*<sup>2</sup> *−* z) and (*X <sup>|</sup>S*2*|/*<sup>2</sup> *−* z*ω*). Then:

a) Divide  $q_1$  by  $(x^{|S_2|/2} - \mathfrak{z})$  to obtain the polynomial  $q_2$  s.t.  $q_2(X) \cdot (x^{|S_2|/2} - \mathfrak{z}) = q_1(X)$ . b) Divide  $q_2$  by  $(x^{|S_2|/2}-3\omega)$  to obtain the polynomial  $q_3$  s.t.  $q_3(X) \cdot (x^{|S_2|/2}-3\omega) = q_2(X)$ . The polynomial  $q_3$  satisfies  $q_3(X) \cdot Z_T(X) = f(X)$ .

#### Lemma 6

*Given a polynomial f(X)* =  $f_dX^d$  +  $\cdots$  +  $f_1X$  +  $f_0$   $\in$   $\mathbb{F}[X]$  of degree d  $\geq$  m and a field *element β, the quotient of the division f*(*X*)*/*(*X <sup>m</sup> − β*) *is the polynomial:*

$$
q(X) := \left[ f_d \cdot X^{d-m} + f_{d-1} \cdot X^{(d-1)-m} + \dots + f_{d-(m-1)} \cdot X^{(d-(m-1))-m} \right] +
$$
  
+ 
$$
\left[ (f_{d-m} + f_d \cdot \beta) \cdot X^{(d-m)-m} + \dots + (f_{d-(2m-1)} + f_{d-(m-1)} \cdot \beta) \cdot X^{(d-(2m-1))-m} \right] +
$$
  
+ 
$$
\left[ (f_{d-2m} + f_{d-m} \cdot \beta + f_d \cdot \beta^2) \cdot X^{(d-2m)-m} + \dots + (f_{d-(3m-1)} + f_{d-(3m-1)} + f_{d-(2m-1)} \cdot \beta + f_{d-(m-1)} \cdot \beta^2) \cdot X^{(d-(3m-1))-m} \right] + \dots
$$

### Division by  $X^m - \beta$  (\*) ii

- In words, *q* is a polynomial with the *m* leading coefficients equal to the *m* leading coefficients of *f*; the following *m* coefficients are of the form *f<sup>i</sup>* + *f<sup>j</sup> · β*, with *j − i* = *m*; the following *m* coefficients are of the form  $f_i + f_j \cdot \beta + f_k \cdot \beta^2$ , with  $j - i = k - j = m$ ; and so on.
- For instance, if  $f(X) = \sum_{i=0}^{10} f_i X^i$  and  $m = 2$ , then:

$$
q(X) := f_{10}X^8 + f_9X^7 + (f_8 + f_{10}\beta)X^6 + (f_7 + f_9\beta)X^5 +
$$
  
+ 
$$
(f_6 + f_8\beta + f_{10}\beta^2)X^4 + (f_5 + f_7\beta + f_9\beta^2)X^3 +
$$
  
+ 
$$
(f_4 + f_6\beta + f_8\beta^2 + f_{10}\beta^3)X^2 + (f_3 + f_5\beta + f_7\beta^2 + f_9\beta^3)X +
$$
  
+ 
$$
(f_2 + f_4\beta + f_6\beta^2 + f_8\beta^3 + f_{10}\beta^4)
$$

• This division is 100% parallelizable.

### Adding Zero-Knowledge (with Dummy Gates) i

 $\cdot$  In  $\mathcal{P}$  lon $\mathcal{K}$ , in the order for the protocol to be zero-knowledge, the authors add to the witness polynomials a blinding polynomial *b ∈* F[*X*] as follows:

$$
a(X):=b(X)Z_H(X)+\sum_{i=1}^n w_i\cdot L_i(X).
$$

- $\cdot$  This strategy ends up defining polynomials with degree  $n + \text{deg}(b)$ , which is inefficient for practical scenarios in which *n* is a power of two.
- $\cdot$  To avoid this issue, we instead sample  $b_1, b_2 \in \mathbb{F}$  and compute:

$$
a(X) := \sum_{i=1}^{n-2} w_i L_i(X) + b_1 L_{n-1}(X) + b_2 L_n(X).
$$

Notice that now *a* has degree lower than *n*.

#### Adding Zero-Knowledge (with Dummy Gates) ii

• However, for the permutation polynomial we do it in the standard way:

$$
z(X) := (b_7X^2 + b_8X + b_9)Z_H(X) + L_1(X)
$$
  
+ 
$$
\sum_{i=1}^{n_1} \left( L_{i+1}(X) \prod_{j=1}^i \frac{(w_j + \beta \omega^j + \gamma)(w_{n+j} + \beta k_1 \omega^j + \gamma)(w_{2n+j} + \beta k_2 \omega^j + \gamma)}{(w_j + \beta \sigma^*(j) + \gamma)(w_{n+j} + \beta \sigma^*(n+j) + \gamma)(w_{2n+j} + \beta \sigma^*(2n+j) + \gamma)} \right)
$$

- In  $f\ell$  lon  $K$ , every constraint adds an *n* factor to the prover time.
- If done with the dummy gates strategy, we would have needed to add the following constraint:

$$
L_{n-1}(X)(z(X) - 1) = 0
$$

to ensure the correctness of the permutation.

fflonK*<sup>−</sup>* and HyperfflonK

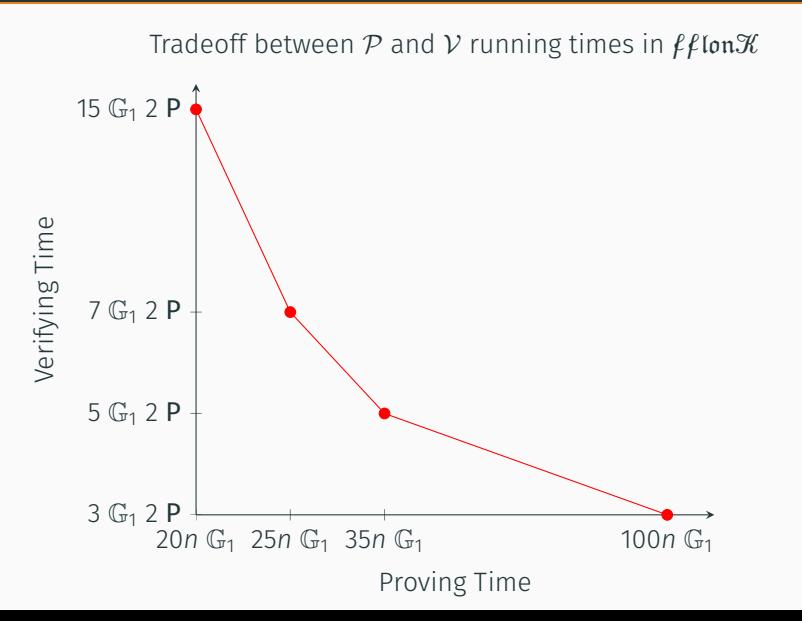

31/31

Thank you for your attention!

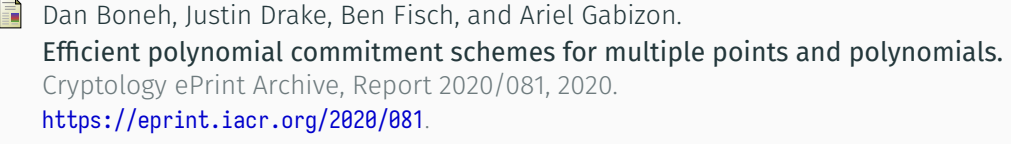

**Ariel Gabizon and Zachary J. Williamson.** fflonk: a fast-fourier inspired verifier efficient version of PlonK. Cryptology ePrint Archive, Report 2021/1167, 2021. https://eprint.iacr.org/2021/1167.

Yupeng Zhang, Daniel Genkin, Jonathan Katz, Dimitrios Papadopoulos, and Charalampos Papamanthou. vRAM: Faster verifiable RAM with program-independent preprocessing. In *2018 IEEE Symposium on Security and Privacy*, pages 908–925. IEEE Computer Society Press, May 2018.